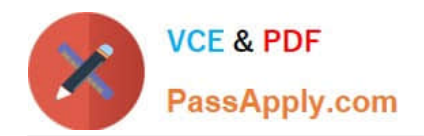

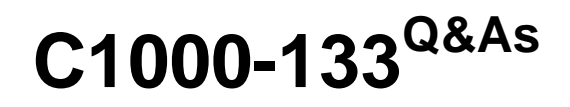

IBM Sterling Order Management v10.0 and Order Management on Cloud Architect

# **Pass IBM C1000-133 Exam with 100% Guarantee**

Free Download Real Questions & Answers **PDF** and **VCE** file from:

**https://www.passapply.com/c1000-133.html**

# 100% Passing Guarantee 100% Money Back Assurance

Following Questions and Answers are all new published by IBM Official Exam Center

**Colonization** Download After Purchase

- **@ 100% Money Back Guarantee**
- **63 365 Days Free Update**
- 800,000+ Satisfied Customers

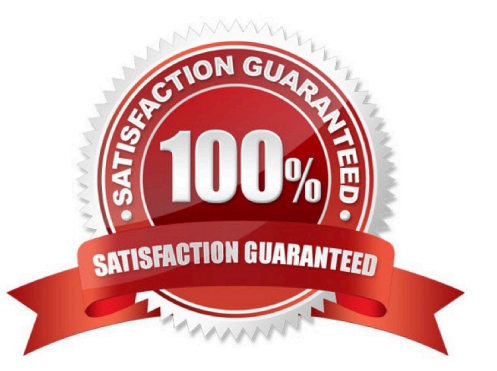

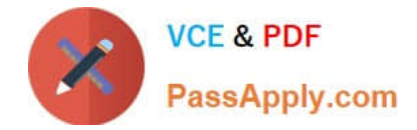

### **QUESTION 1**

A custom API needs to be developed to evaluate the price of a given order. Different kinds of pricing model types, such as "REGULAR", "PROMOTION". "HOLIDAY\\' and "SEASONAL" are used.

Tipimplementation professional wants to set this up so that the custom API code does not have to invoke an API to retrieve the pricing model type. How can this be achieved if the pricing model type that needs to be used by the custom API should be set up as a configurable parameter?

A. Set up the different pricing models as Common Code Values under a Pricing Model Common Code type

B. Configure the pricing model type to be used as an Argument forthe custom API component under the Argument tabs

C. Add an XSL translator component before the custom API component which will stamp the required pricing model type

D. Add a condition component before the custom API component in the service with a condition Pricing Model equal to the relevant pricing model type

#### Correct Answer: C

## **QUESTION 2**

An implementation professional has extended an API template and anout-of-the box table. For both these modifications, the modified XML file has been kept in the appropriate directory. To ensure these changes are effective, the resourses.jar and entities.jar files need to be rebuild.

Which is the BEST way to accomplish this?

A. Run the deployer.sh -t entitydeployer command from the %INSTALL\_DIR%/bin folder

B. Run the deployer.sh -t resourcejar and then deployer.sh -t entitydeployer commands from the % INSTALL\_DIR%/bin folder

C. Run the deployer.sh -tresourcejar command from the %INSTALL\_DIR%/bin folder

D. Run the deployer.sh -t entitydeployer and then deployer.sh -t resourcejar commands from the % INSTALL\_DIR%/bin folder

Correct Answer: B

#### **QUESTION 3**

A large retailer is out-of-stock on a lire model from the ABC tire company that is requested by a customer.

Which type of association with respect to the ABC tire model can be configured in IBMSterling Business Center to prompt the CSR to offer the customer a similar tire from the XYZ tire company?

A. Up-sell association

B. Competitive association

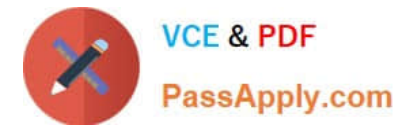

- C. Cross-sell association
- D. Alternative association

Correct Answer: D

#### **QUESTION 4**

A retailer has a requirement to group certain regular items together to form a parent item. The inventory is maintained only at the parent item level and not for the components. The parent item willbe sold as an individual item, with all the components.

How should the implementation professional configure the item type to support the retailer\\'s requirement?

- A. Logical Kit
- B. Dynamic Physical Kit
- C. Physical Kit
- D. Bundle Items
- Correct Answer: C

### **QUESTION 5**

An implementation professional creates a custom or hang-off entity. Which statement about this process is NOT true?

A. Invokes Extensible APIs that store andretrieve data from hang-off tables

B. invoke dbverify for generating appropriate SOL scripts to create or alter tables for custom or hang-off entities

C. Does not provide ability to Audit item and organization tables DCreates arelationship between a standard table and a hang-off table

Correct Answer: C

[Latest C1000-133 Dumps](https://www.passapply.com/c1000-133.html) [C1000-133 PDF Dumps](https://www.passapply.com/c1000-133.html) [C1000-133 Study Guide](https://www.passapply.com/c1000-133.html)